## Erklärung an Eides statt

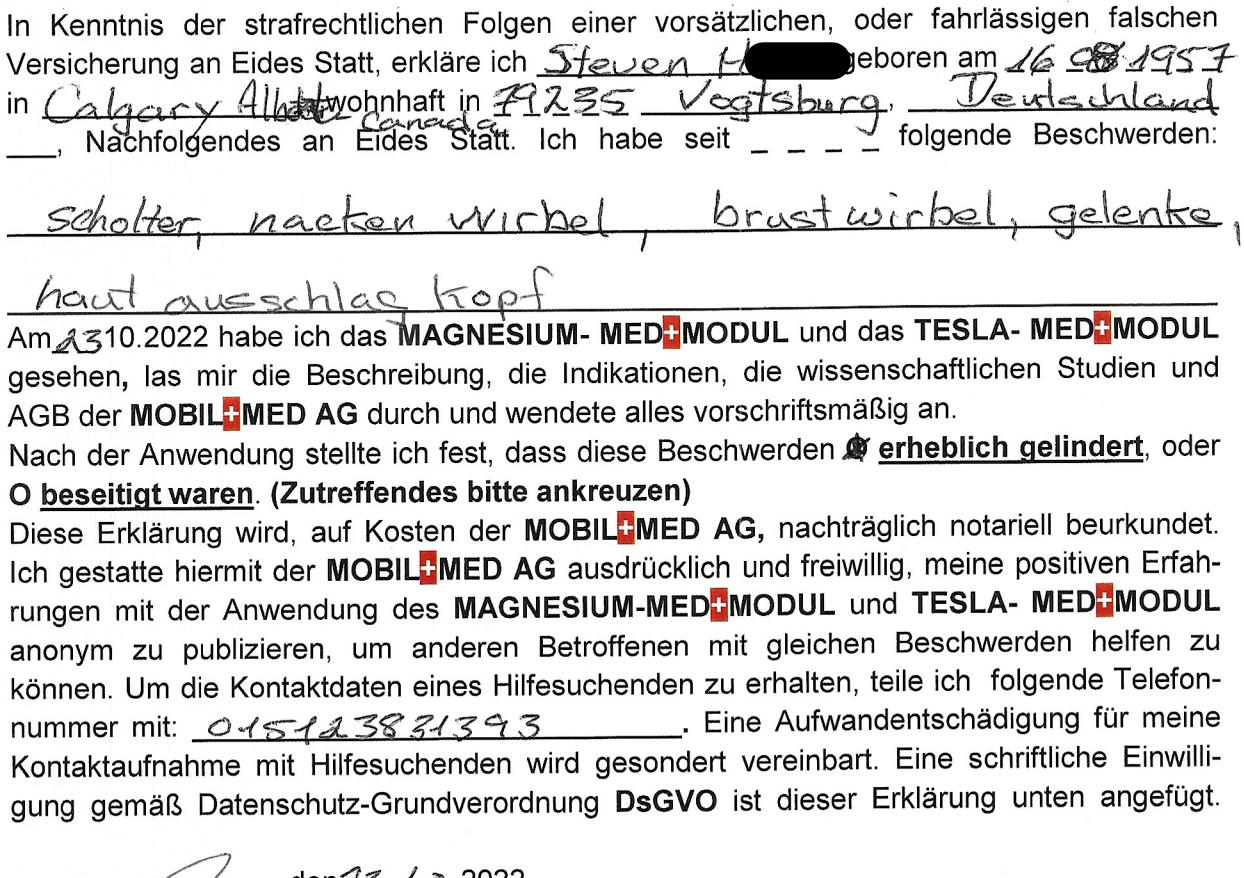

den $23.10.2022$ 

Rechtsgültige Unterschrift

Schriftliche Einwilligung gemäß Datenschutz Grundverordnung DSGVO als Anlage zur obigen Erklärung an Eides Statt.

Die in der Erklärung an Eides Statt angegebenen personenbezogenen Daten, insbesondere Name, Anschrift, Telefonnummer, Mailadresse, die allein zum Zwecke der Bekanntmachung der Anwendungsmöglichkeiten des MAGNESIUM-MED<mark>-MODUL</mark> und des TESLA-<br>MED<mark>-MODUL</mark> dienen, werden auf Grundlage einer privatrechtlicher Vereinbarungen zwischen dem Unterzeichner dieser Einwilligung und der MOBIL<sup>-I</sup>MED AG erhoben. Diese Daten müssen bei ihrer Veröffentlichung unlesbar sein, dürfen jedoch mit dem Hinweis auf die Hotline der MOBIL<sup>-I</sup>MED AG versehen werden. Die MOBIL<sup>-I</sup>MED AG darf, an Nutzer dieser Hotline, meine personenbezogenen Daten weitergeben, damit dieser Nutzer sich direkt mit mir in Verbindung setzen kann. Ich entscheide dann in jedem Fall selbst, ob ich ihm freiwillig weitere Auskünfte über mich geben möchte.

Meine Rechte sind: Auskunft, Berichtigung, Löschung und Sperrung, Widerspruchsrecht

Ich bin gemäß § 34 BDSG jederzeit berechtigt, gegenüber der MOBILDMED AG um umfangreiche Auskunftserteilung zu den zu meiner Person gespeicherten und veröffentlichten Daten zu verlangen. Gemäß § 35 BDSG kann ich jederzeit gegenüber der MOBIL<sup>-I</sup>MED AG die Berichtigung, Löschung u. Sperrung einzelner personenbezogener Daten verlangen. Ich kann darüber hinaus jederzeit ohne Angabe von Gründen von meinem Widerspruchsrecht Gebrauch machen und die erteilte Einwilligungserklärung mit Wirkung für die Zukunft abändern oder gänzlich widerrufen. Ich kann den Widerruf entweder postalisch, oder per E-Mail an den Vertragspartner übermitteln. Es entstehen mir dabei keine anderen Kosten als die Portokosten bzw. die Übermittlungskosten nach den bestehenden Basistarifen.

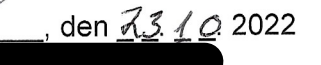

∕ Unterschrift des Dateninhabers

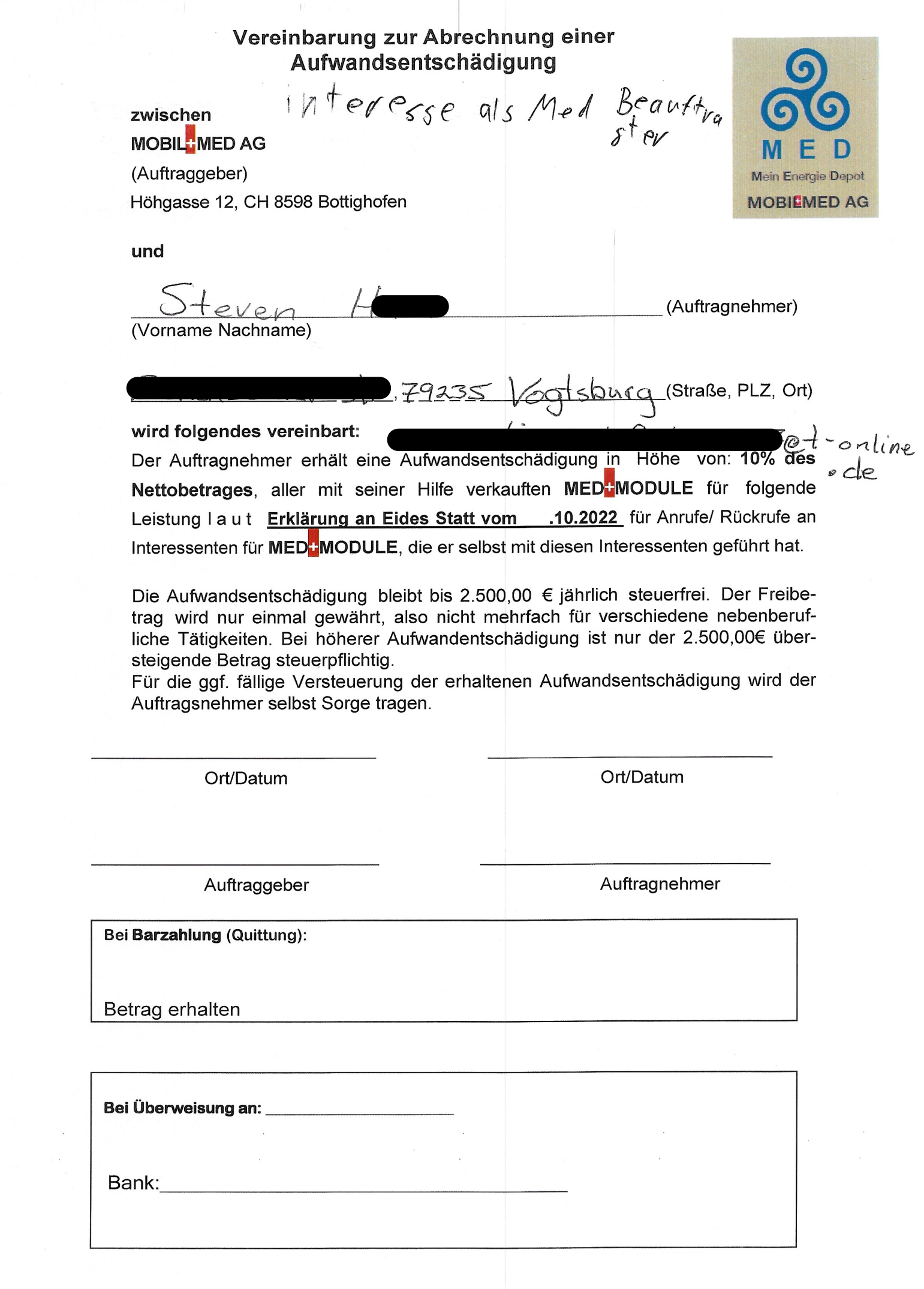